## CS2351 Data Structures

"Pass by Value"or "Pass by Pointer"

## About this slide

- In today's lecture, we mentioned two ways to perform enqueue in a queue
	- In fact, one of the way is WRONG
- We shall see why it is wrong

# The wrong enqueue

•The following function tries to perform enqueue using pass by value :

```
void enqueue( struct node *head,
  struct node *tail, struct node y )
{
  if ( head != NULL ) // if not empty
   { tail->next = &y ; tail = &y; }
  else
   { head = tail = &y ; }
}
```
# The wrong enqueue

- •Unfortunately, it is WRONG
- •Suppose in the main program, we write :

```
struct node *head, *tail, x ;
head = NULL ;
enqueue( head, tail, x ) ;
```
- •What happens is that after enqueue, head nor tail do not point at x as we expect
- •Reason: During enqueue, there is a temp memory space for the local variable y …

# The wrong enqueue

•Then, y copies all the contents of x from the main program

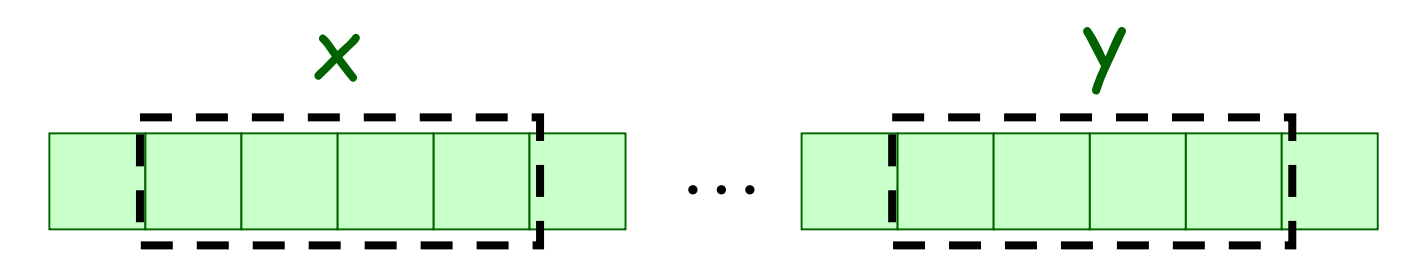

- •Then inside enqueue, the local variables head and tail are assigned to point at y
- •Consequently, head and tail in main program have no change, and no one points at x !

#### The correct enqueue

- •We need to ensure that after enqueue, both head and tail in the main program are set correctly (point at x, not y)
- •In this case, we shall use pass by pointers
	- –Another scheme called pass by reference may be used instead
- •Since values of head and tail need to be changed, we need to know their actual memory addresses inside enqueue

#### The correct enqueue

- •To pass the address of a pointer p is easy
	- –Simply use a pointer that points at p

```
void enqueue( struct node **head,
  struct node **tail, struct node *y )
{
  if ( *head != NULL ) // if not empty
   { (*tail)->next = y ; (*tail) = y; }
  else
   { (*head) = (*tail) = y ; }
}
```
#### The correct enqueue

•Then inside the main program, we write :

```
struct node *head, *tail, x ;
head = NULL ;
enqueue( &head, &tail, &x ) ;
```
•After the enqueue call, the actual memory locations of both head and tail will be filled with the actual address of x